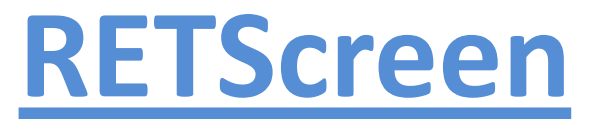

A Powerful Analytical Tool to Assess Renewable Energy and Energy Efficiency Project Economics and Carbon Reduction

## **Dan Connors Renewable Energy Strategies, LLC**

#### May 11, 2011 SUNY Stony Brook Wind/Solar PV Workshop

# **Presentation Objectives**

- Make LI solar/wind community aware of free RETScreen analytical tool
- Show what RETScreen can do for
	- Solar PV/Thermal and Wind Installers
	- End Users (of all types)
	- Academics / Workforce Development
- **Provide guidance to start using RETScreen**
- Solicit/test interest in free RETScreen webinars from the NY Solar Energy Society

## **Renewable Energy Strategies, LLC**

- **Provides economic and environmental** analysis of proposed renewable energy and energy efficiency projects
- Utilizing RETScreen/other analytical tools
- Across a range of renewable energy/energy efficiency projects (solar pv, solar thermal, fuel cells, hydrokinetic energy, other)

# **What is RETScreen?**

- **Filter 5 Free software to analyze project economics and** carbon value of a wide variety of renewable energy and energy efficiency projects
- **Inputs:** Basic project information, technology employed, capital and operating cost/savings, financing structure, incentives, tax situation
- Outputs: pre-tax and post-tax cash flow, financial statistics and carbon value
- Easy use and sensitivity analysis

# **Who Provides RETScreen?**

- RETScreen International, division of Canadian federal government's Natural Resources Canada (NRCan) agency
- Development started shortly after Kyoto, now at Version 4.0
- Software development and support, free of charge

# **RETScreen Software & Tech Support**

- Software
	- Available at [www.retscreen.net](http://www.retscreen.net/) (free)
	- **Operates on Microsoft Excel platform**
	- **Requires Microsoft Windows (not Mac** compatible)

# **RETScreen Software & Tech Support**

- Support from NRCAN's "Clean Energy Decision Support Centre" (www.retscreen.net)
	- Online training courses
	- **User manual**
	- Engineering e-textbook
	- Courses and seminars
	- Case studies
	- **Email tech support**

# **RETScreen Heating/Cooling Applications**

### **Heating**

- Boiler
- Furnace
- **Thermal fluid heater**
- $\blacksquare$  Heating with biomass
- Heat pump
- Waste heat recovery unit
- **Solar water heater**
- $\blacksquare$  Solar air heater

## **Cooling**

- Compressor
- Heat Pump
- Free Cooling
- Desiccant
- Absorption

# **RETScreen Power Generation Applications**

### **Conventional**

- $\blacksquare$  Steam turbine
- Gas turbine
- Comb cycle gas turbine
- Reciprocating engine

### **Renewable/Alternative**

- $\blacksquare$  Fuel cells
- **Nicroturbines**
- Wind turbines
- **Hydroelectric**
- **Geothermal power**
- **Solar Photovoltaics**
- **n** Other

# **RETScreen Energy Efficiency Applications**

- **Building Envelope**
- **•** Ventilation
- **Lighting**
- **Electrical Equipment**
- Hot Water
- Pumps
- **Motors**
- **Process Electricity**
- **Process Heat**
- **Process Steam**
- **Steam Losses**
- Heat Recovery
- Compressed Air
- **Refrigeration**
- Other

## **RETScreen Software - Overview**

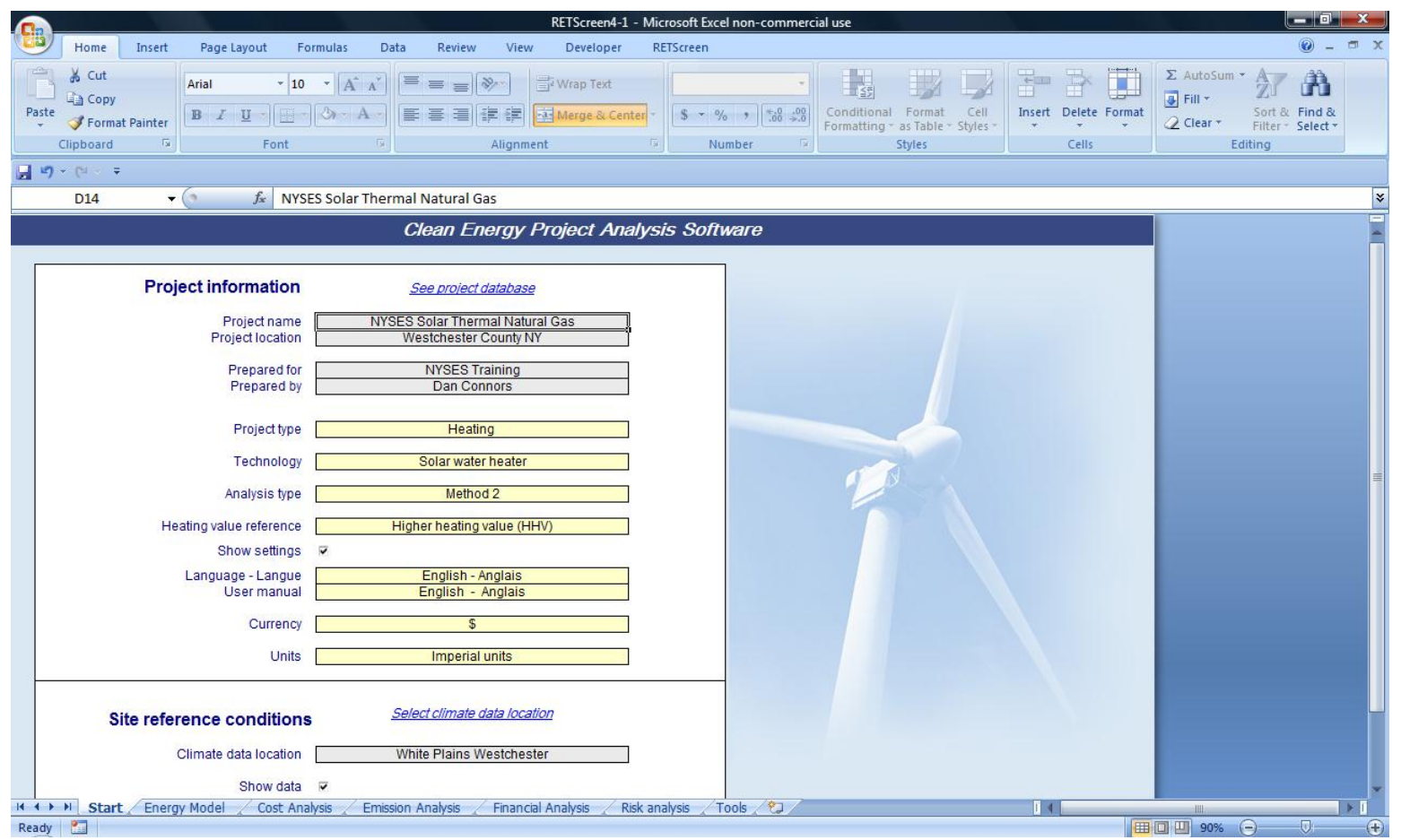

## **RETScreen**

# **Renewable Energy Technology Screening**

**RETScreen** 

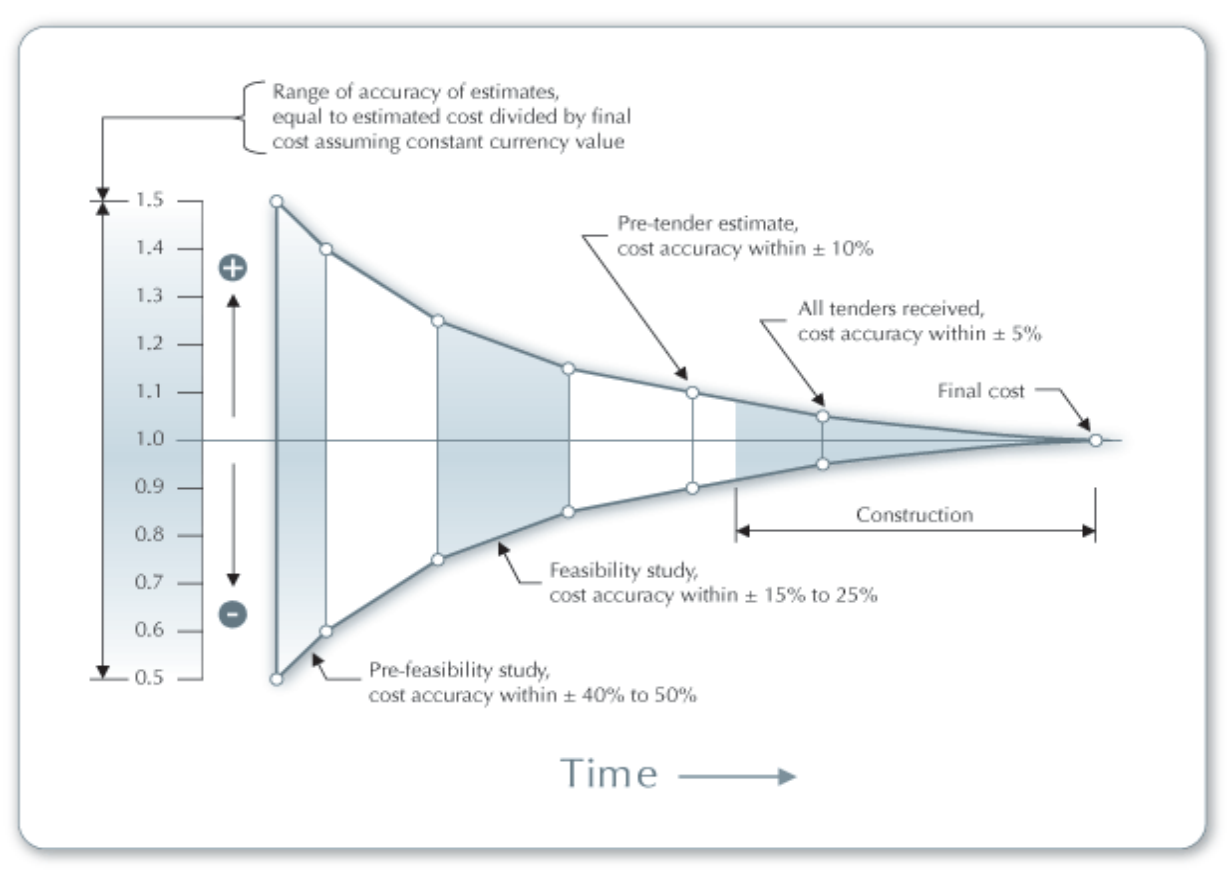

www.retscreen.net

## **Five Step Standard Analysis**

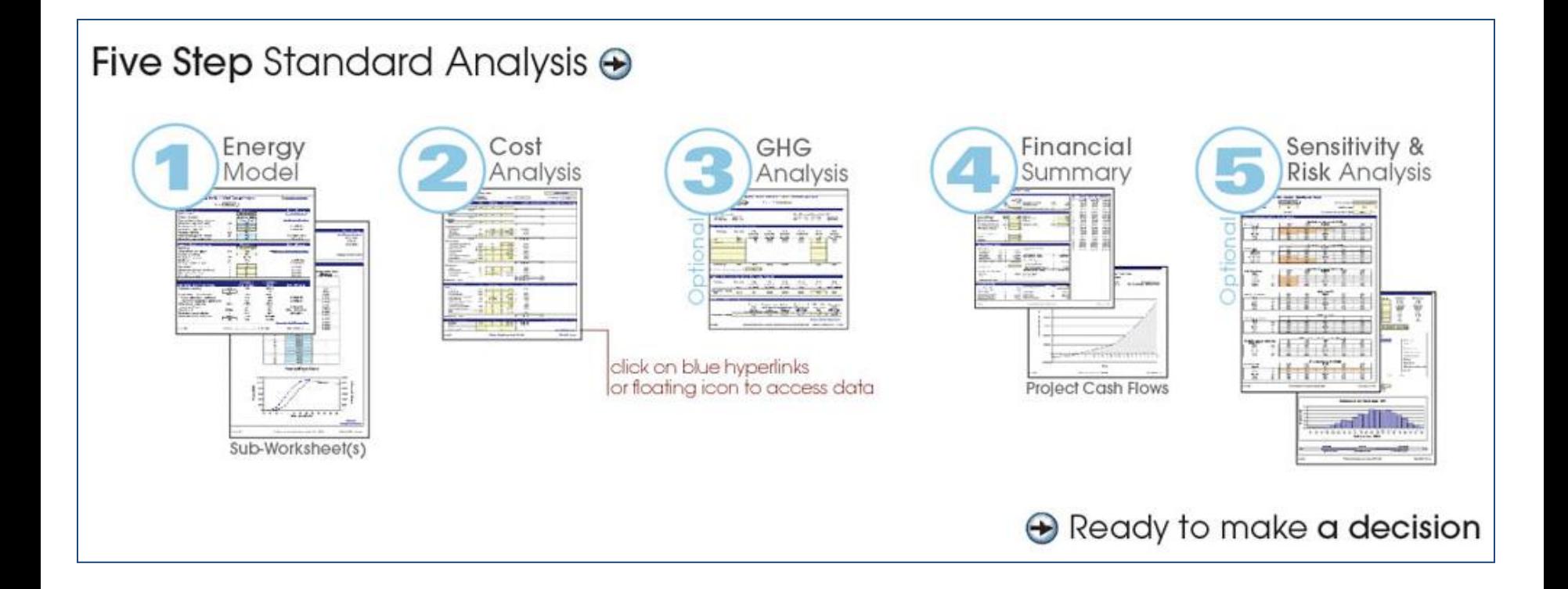

# **RETScreen's Integrated Databases/Tools**

- Context sensitive "Help screens"
- Project database
- Climate database
- Supplier database
- Tool sheets
- Language/Currency

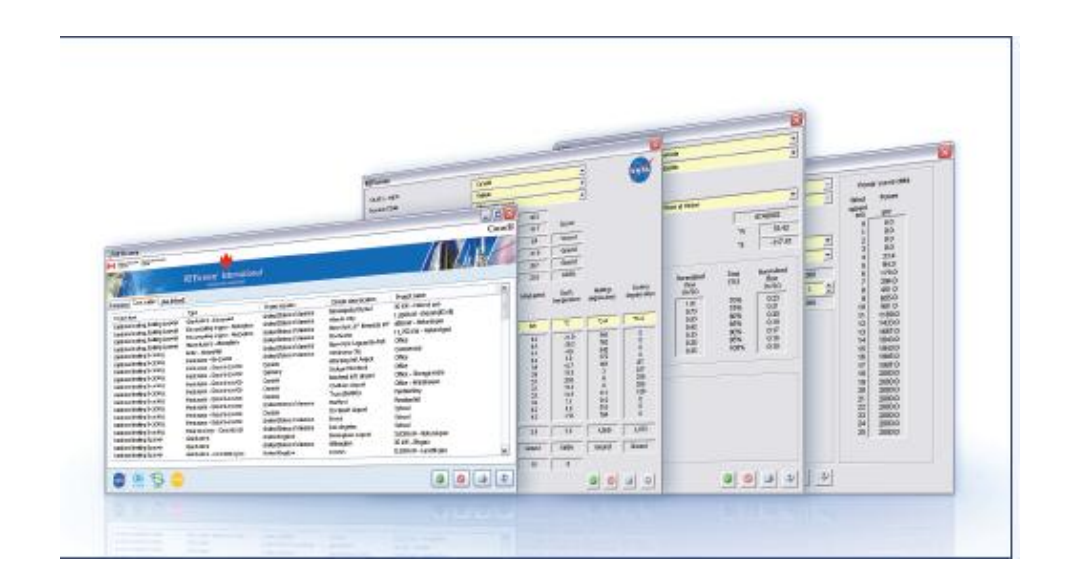

# **RETScreen Example – Project Info**

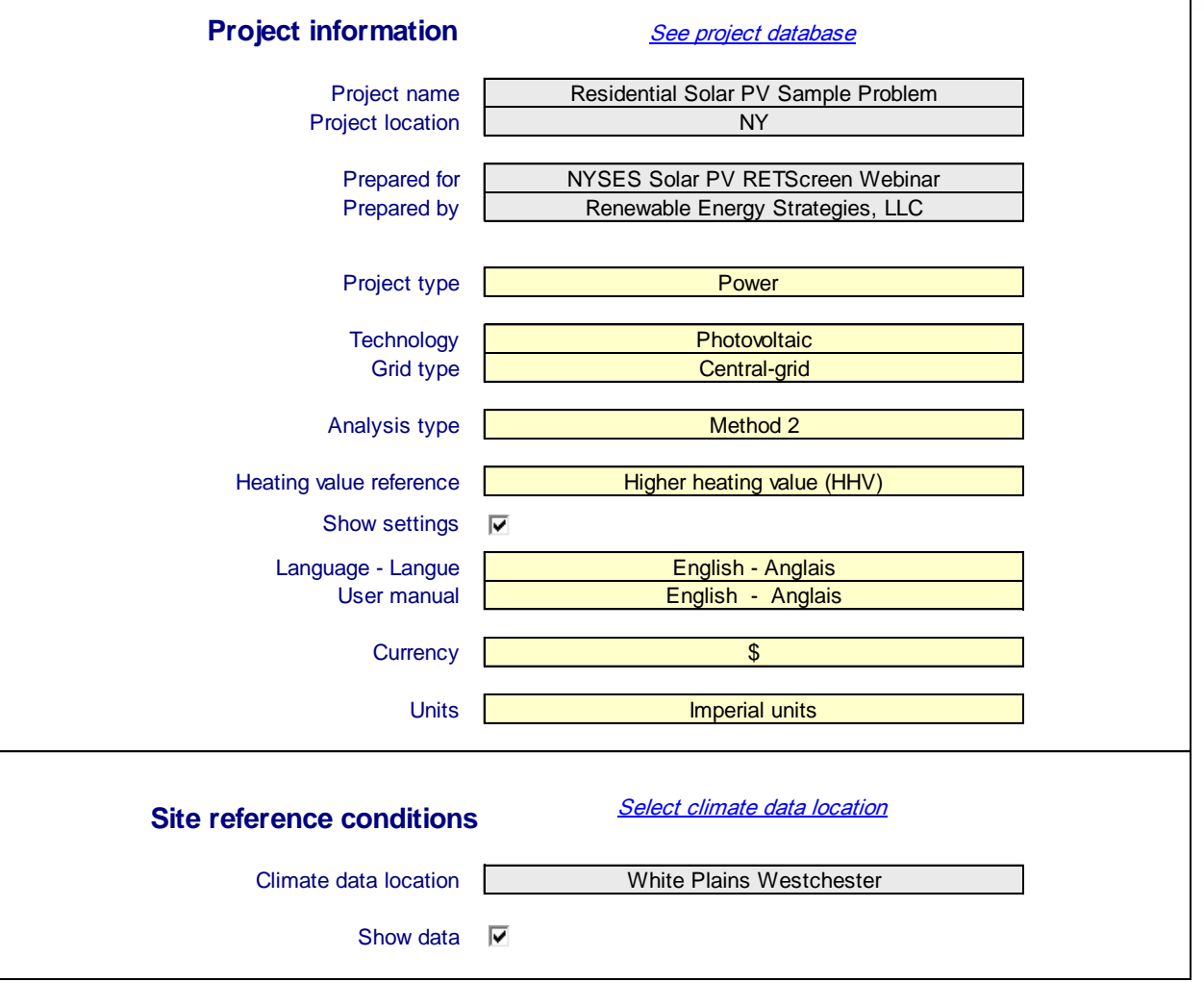

# **RETScreen Example – Climate Database**

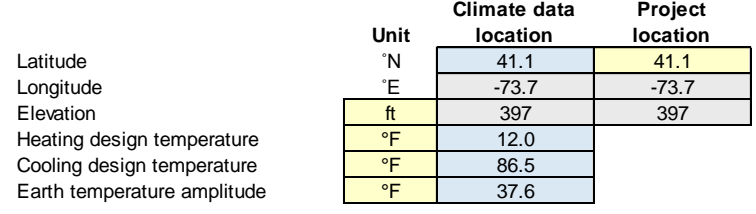

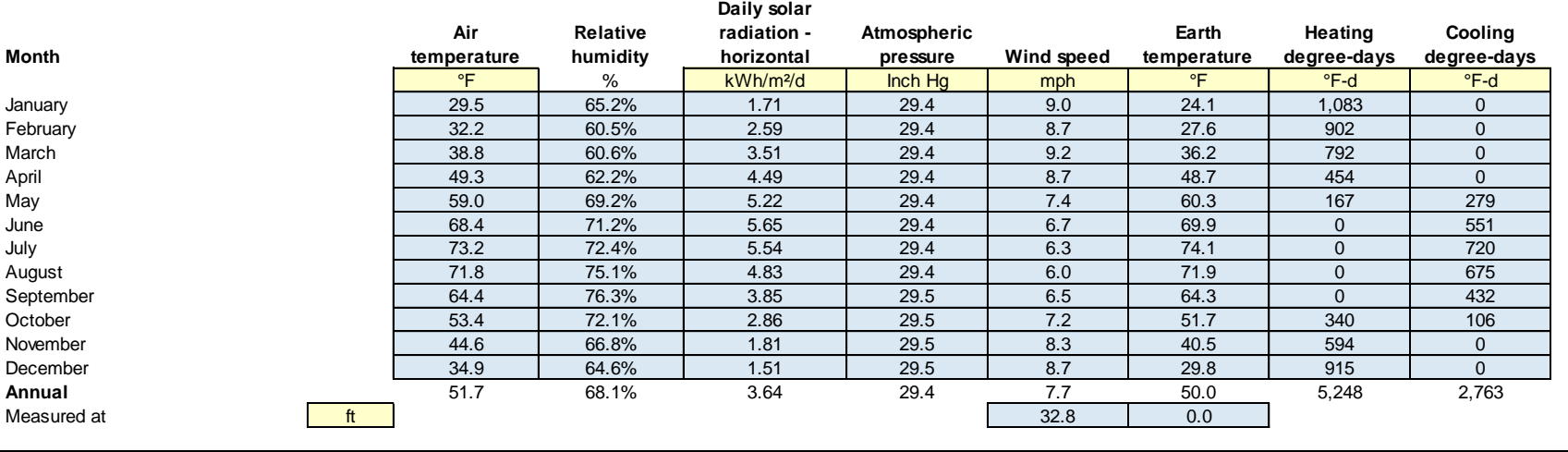

*Complete Energy Model sheet* 

## **5000 + climate data locations worldwide**

**SC** 

# **RETScreen Example – Energy Model**

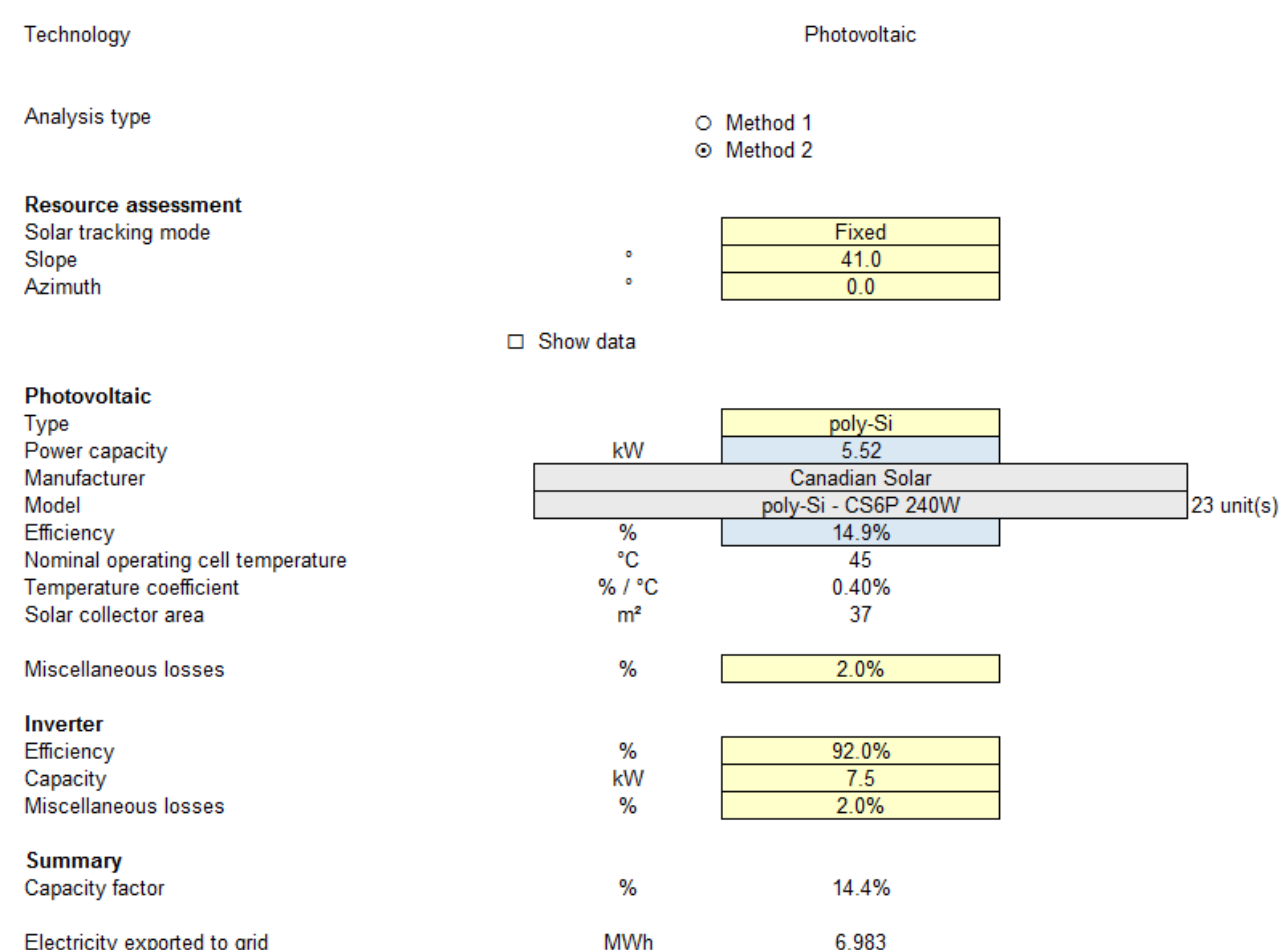

#### **Supplier database includes many solar PV supplier's panel specs**

# **RETScreen Example – Capital Costs**

#### RETScreen Cost Analysis - Power project

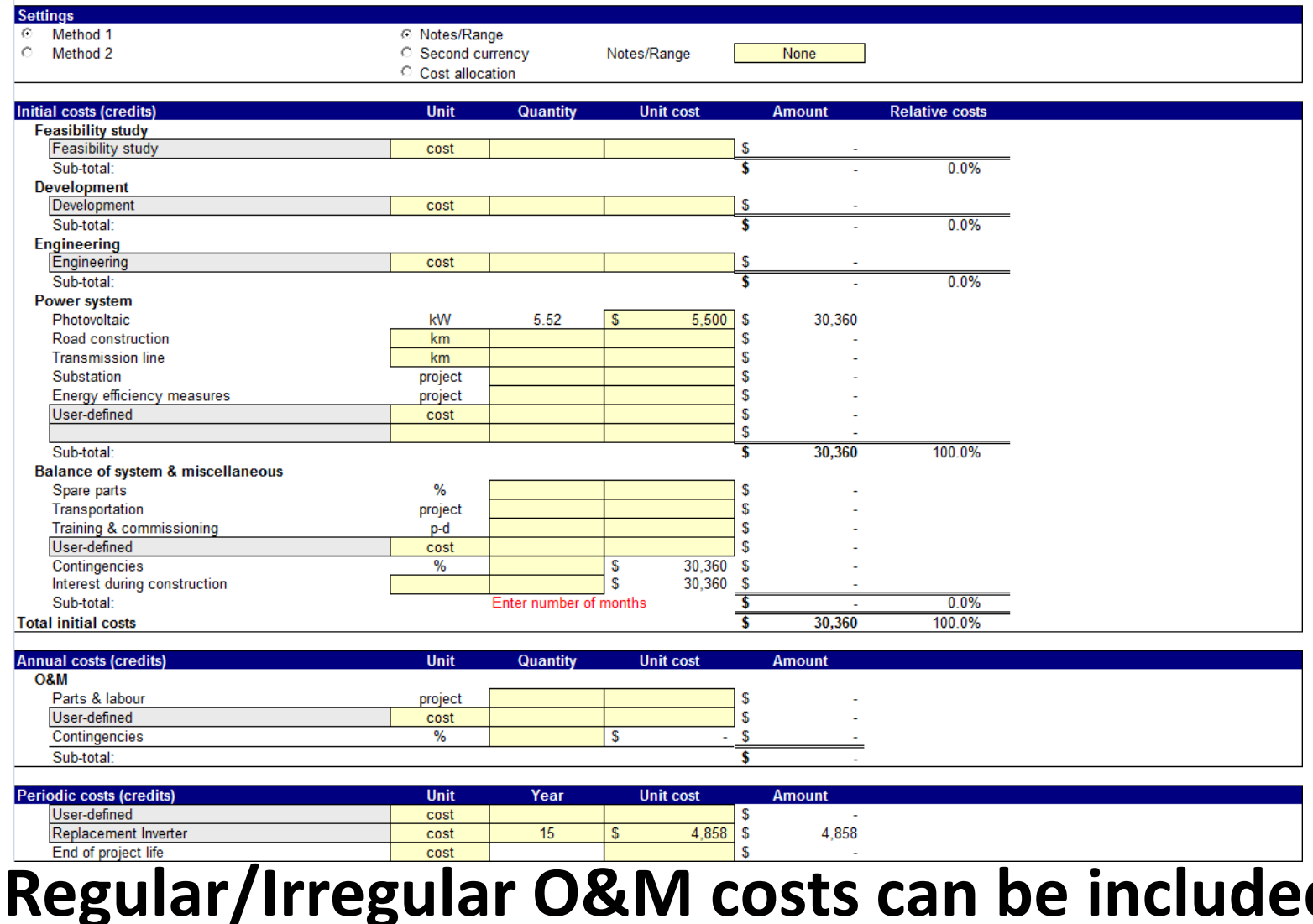

# **RETScreen Example – Carbon Value**

**Costs**<br>Costs<br>Costs

#### **RETScreen Emission Reduction Analysis - Power project**

#### **Z** Emission Analysis

<sup>⊙</sup> Method 1

O Method 2

O Method 3

#### **Base case electricity system (Baseline)**

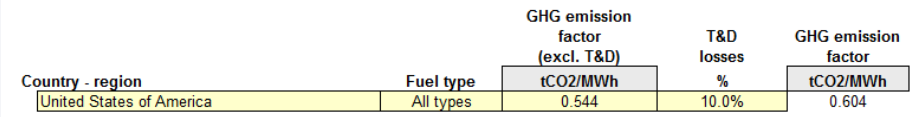

□ Baseline changes during project life

#### Base case system GHG summary (Baseline)

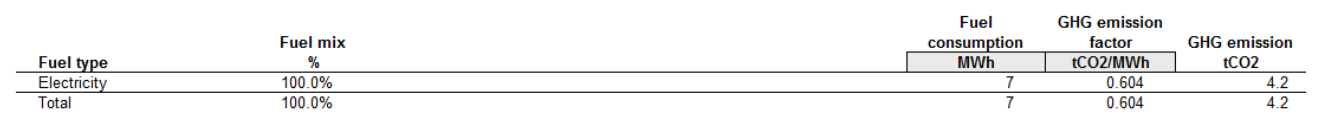

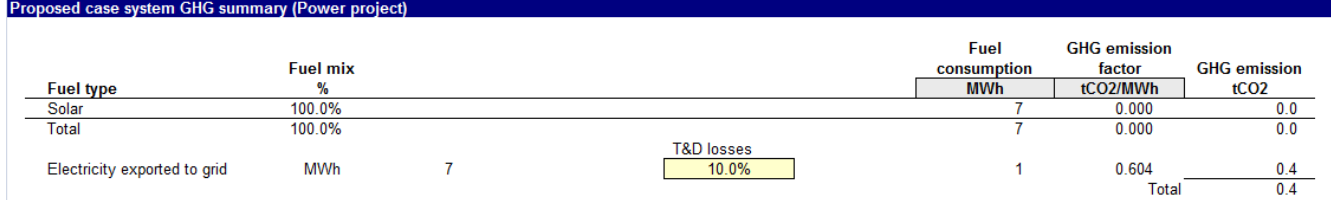

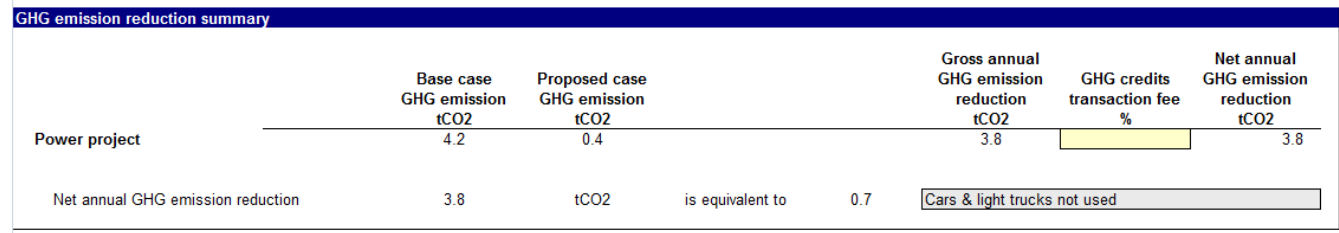

### **Calculates reduced carbon emissions**

# **RETScreen Example – Financial**

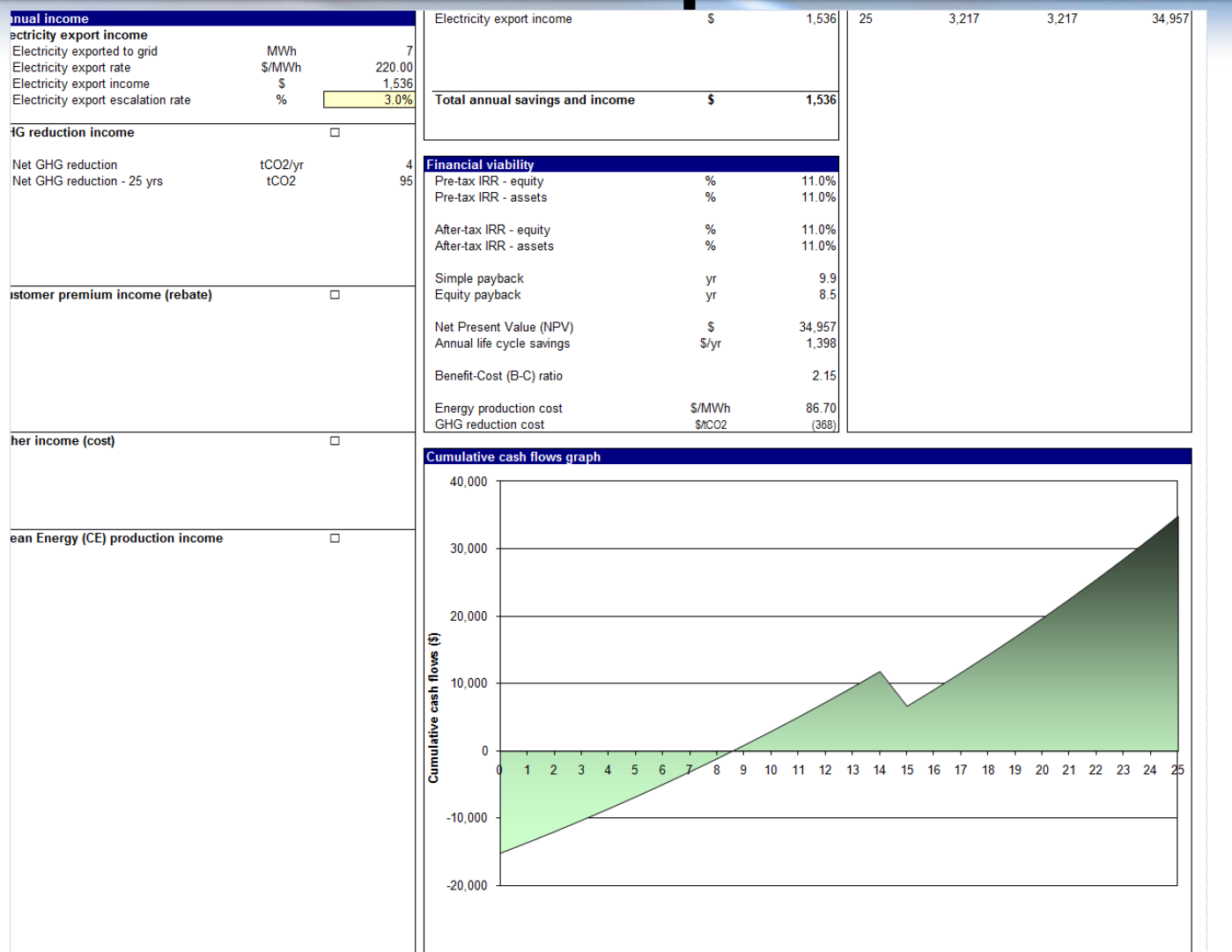

#### **Output: Project pre-tax and post-tax cash flows**

# **What RETScreen Doesn't Do**

- Renewable Energy Technology Screening Software
- Not a Design Tool
- May not be as detailed as other "technology specific tools"
- May not be appropriate for detailed analysis of large commercial and/or utility scale projects with complex financing structures
- Not ready to use "off the shelf" for US investment tax credits, local incentives, accelerated depreciation without some customization

# **How To Start Using RETScreen**

- Download free software at [www.retscreen.net](http://www.retscreen.net/)
- Review basic info at website including "What is RETScreen"
- **Email Renewable Energy Strategies at Fig. 3.** dan connors@att.net for copy of earlier webinar tutorial and indicate if you would like to participate in future webinar training sessions.
- Test RETScreen using historical project data and compare to previous analysis. Invest more time in proficiency with RETScreen tool if appropriate.

## **Follow-Up RETScreen Questions?**

## Dan Connors, Renewable Energy Strategies, LLC dan connors@att.net